#### **Пояснительная записка**

#### **Количество часов**

**Всего** 66 часов; **в неделю**- 2 часа

## **Практических работ**: 35, **контрольных работ**: 5.

**Учебник:** «Информатика и ИКТ: учебник для 9 класса», Н. Д. Угринович, М.:БИНОМ. Лаборатория знаний, 2010

Рабочая программа составлена на основе примерной программы «Информатика и ИКТ» федерального компонента государственного стандарта основного общего образования и базисного учебного плана. Ранее курс информатики и ИКТ не преподавался. Программа курса рассчитана на преподавание информатики и ИКТ в 9 классе (2 часа в неделю, 68 часа за год).

Информатика – это наука о закономерностях протекания информационных процессов в системах различной природы, о методах, средствах и технологиях автоматизации информационных процессов. Она способствует формированию современного научного мировоззрения, развитию интеллектуальных способностей и познавательных интересов школьников; освоение базирующихся на этой науке информационных технологий необходимых школьникам, как в самом образовательном процессе, так и в их повседневной и будущей жизни.

Программа нацелена на формирование умений, с использованием современных цифровых технологий и без них, самостоятельно или в совместной деятельности: фиксировать информацию об окружающем мире; искать, анализировать, критически оценивать, отбирать информацию; организовывать информацию; передавать информацию; проектировать объекты и процессы, планировать свои действия; создавать, реализовывать и корректировать планы.

Изучение информатики и информационных технологий в основной школе направлено на достижение следующих целей:

- **освоение знаний,** составляющих основу научных представлений об информации, информационных процессах, системах, технологиях и моделях;
- **овладение умениями** работать с различными видами информации с помощью компьютера и других средств информационных и коммуникационных технологий (ИКТ), организовывать собственную информационную деятельность и планировать ее результаты;
- **развитие** познавательных интересов, интеллектуальных и творческих способностей средствами ИКТ;
- **воспитание** ответственного отношения к информации с учетом правовых и этических аспектов ее распространения; избирательного отношения к полученной информации;
- **выработка навыков** применения средств ИКТ в повседневной жизни, при выполнении индивидуальных и коллективных проектов, в учебной деятельности, дальнейшем освоении профессий, востребованных на рынке труда.

### **Общеучебные умения, навыки и способы деятельности.**

 Программа предусматривает формирование у обучающихся общеучебных умений и навыков, универсальных способов деятельности и ключевых компетенции. В этом направлении приоритетами для учебного предмета «Информатика и ИКТ» на этапе основного общего образования являются: определение адекватных способов решения учебной задачи на основе заданных алгоритмов; комбинирование известных алгоритмов деятельности в ситуациях, не предполагающих стандартное применение одного из них; использование для решения познавательных и коммуникативных задач различных источников информации, включая энциклопедии, словари, Интернет-ресурсы и базы данных; владение умениями совместной деятельности (согласование и координация деятельности с другими ее участниками; объективное оценивание своего вклада в решение общих задач коллектива; учет особенностей различного ролевого поведения).

# **Задачи программы**

- систематизировать подходы к изучению предмета;
- сформировать у учащихся единую систему понятий, связанных с созданием, получением, обработкой, интерпретацией и хранением информации;
- научить пользоваться распространенными прикладными пакетами;
- показать основные приемы эффективного использования информационных технологий;
- сформировать логические связи с другими предметами, входящими в курс среднего образования.
- $\bullet$

### **Для учащихся 7 вида** важными коррекционными задачами курса информатики и ИКТ являются:

- развитие у учащихся основных мыслительных операций (анализ, синтез, сравнение, обобщение);
- нормализация взаимосвязи деятельности с речью;
- формирование приемов умственной работы (анализ исходных данных, планирование деятельности, осуществление поэтапного и итогового самоконтроля);
- развитие речи, умения использовать при пересказе соответствующую терминологию;
- развитие общеучебных умений и навыков.

 Усвоение учебного материала по информатике вызывает большие затруднения у учащихся с ЗПР в связи с такими их особенностями, как быстрая утомляемость, недостаточность абстрактного мышления, недоразвитие пространственных представлений, низкие общеучебные умения и навыки. Учет особенностей учащихся классов КРО требует, чтобы при изучении нового материала обязательно происходило многократное его повторение; расширенное рассмотрение тем и вопросов, раскрывающих связь физики с жизнью; актуализация первичного жизненного опыта учащихся.

Приоритетными объектами изучения в курсе информатики основной школы выступают информационные процессы и информационные технологии. Теоретическая часть курса строится на основе раскрытия содержания информационной технологии решения задачи, через такие обобщающие понятия как: информационный процесс, информационная модель и информационные основы управления.

Практическая же часть курса направлена на освоение школьниками навыков использования средств информационных технологий, являющееся значимым не только для формирования функциональной грамотности, социализации школьников, последующей деятельности выпускников, но и для повышения эффективности освоения других учебных предметов. В связи с этим, а также для повышения мотивации, эффективности всего учебного процесса, последовательность изучения и структуризация материала построены таким образом, чтобы как можно раньше начать применение возможно более широкого спектра информационных технологий для решения значимых для школьников задач.

Программой предполагается проведение непродолжительных практических работ (20-25 мин), направленных на отработку отдельных технологических приемов, и практикумов – интегрированных практических работ, ориентированных на получение целостного содержательного результата, осмысленного и интересного для учащихся.

## **Перечень средств ИКТ, необходимых для реализации программы**

### **Аппаратные средства**

- Компьютер
- Проектор
- Принтер
- Модем
- Устройства вывода звуковой информации наушники для индивидуальной работы со звуковой информацией
- Устройства для ручного ввода текстовой информации и манипулирования экранными объектами клавиатура и мышь.
- Устройства для записи (ввода) визуальной и звуковой информации: сканер; фотоаппарат; видеокамера; диктофон, микрофон.

# **Программные средства**

- Операционная система Windows 7.
- Файловый менеджер (в составе операционной системы или др.).
- Антивирусная программа.
- Программа-архиватор.
- Клавиатурный тренажер.
- Интегрированное офисное приложение, включающее текстовый редактор, растровый и векторный графические редакторы, программу разработки презентаций и электронные таблицы.
- Простая система управления базами данных.
- Программа-переводчик.
- Система оптического распознавания текста.
- Мультимедиа проигрыватель (входит в состав операционных систем или др.).
- Система программирования.
- Почтовый клиент (входит в состав операционных систем или др.).
- Браузер (входит в состав операционных систем или др.).
- Программа интерактивного общения.
- Простой редактор WеЬ-страниц.

В начале каждой четверти проводится инструктаж по ТБ.

Календарно-тематический план по информатике и ИКТ 9 класс (66 ч). 2013-2014 уч. год

|                |                                                                                                    |             | Дата факт.        |                           |                    |                                |            |
|----------------|----------------------------------------------------------------------------------------------------|-------------|-------------------|---------------------------|--------------------|--------------------------------|------------|
| № урока        | Содержание (разделы, темы)                                                                                                    | Дата        | 9а кл<br>$1$ полг | 9а кл<br>$2 \text{ подг}$ | 9б кл<br>$1$ подг. | 9б кл<br>$2 \overline{norm}$ . | Примечание |
|                | Урок 1. Техника безопасности.<br>Кодирование графической информации.<br>Практическая работа 1.1. Кодирование<br>графической информации           | 02.09-07.09 |                   |                           |                    |                                |            |
| $\overline{2}$ | Урок 2. Пространственная дискретизация                                                                                                    | 02.09-07.09 |                   |                           |                    |                                |            |
| $\overline{3}$ | Урок 3. Растровые изображения на<br>экране монитора. Практическая работа<br>1.2. Редактирование изображений в<br>растровом графическом редакторе | 09.09-14.09 |                   |                           |                    |                                |            |
| $\overline{4}$ | Урок 4. Палитры цветов в системах<br>цветопередачи RGB, CMYK и HSB                                                                               | 09.09-14.09 |                   |                           |                    |                                |            |
| 5              | Урок 5. Растровая графика                                                                                                    | 16.09-21.09 |                   |                           |                    |                                |            |
| 6              | Урок 6. Векторная графика. Практическая<br>работа 1.3. Создание рисунков в векторном<br>графическом редакторе                                    | 16.09-21.09 |                   |                           |                    |                                |            |
| 7              | Урок 7. Интерфейс и основные<br>возможности графических редакторов                                                                               | 23.09-28.09 |                   |                           |                    |                                |            |
| 8              | Урок 8. Рисование графических<br>примитивов в растровых графических<br>редакторах                                                                | 23.09-28.09 |                   |                           |                    |                                |            |
| 9              | Урок 9. Инструменты рисования<br>растровых графических редакторов                                                                                | 30.09-5.10  |                   |                           |                    |                                |            |
| 10             | Урок 10. Работа с объектами в векторных<br>графических редакторах.<br>Практическая работа 1.4. Анимация                                          | 30.09-5.10  |                   |                           |                    |                                |            |
| 11             | Урок 11. Редактирование изображений и<br>рисунков.                                                                                               | 14.10-19.10 |                   |                           |                    |                                |            |
| 12             | Урок 12. Редактирование изображений и<br>рисунков. Практикум II «Создание<br>графического объекта»                                               | 14.10-19.10 |                   |                           |                    |                                |            |
| 13             | Урок 13. Растровая и векторная<br>анимация Практикум III «Создание<br>презентации»                                                               | 21.10-26.10 |                   |                           |                    |                                |            |

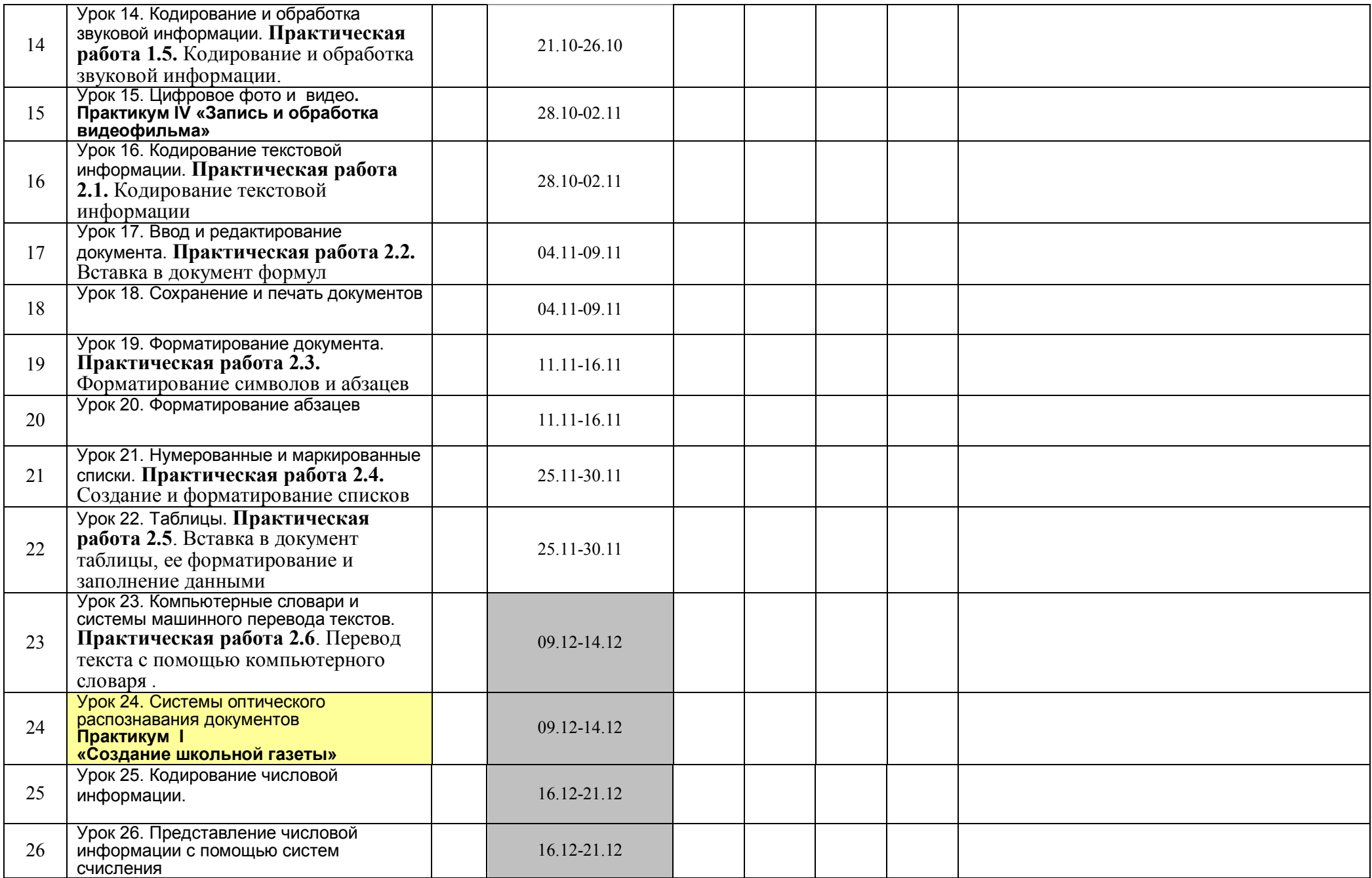

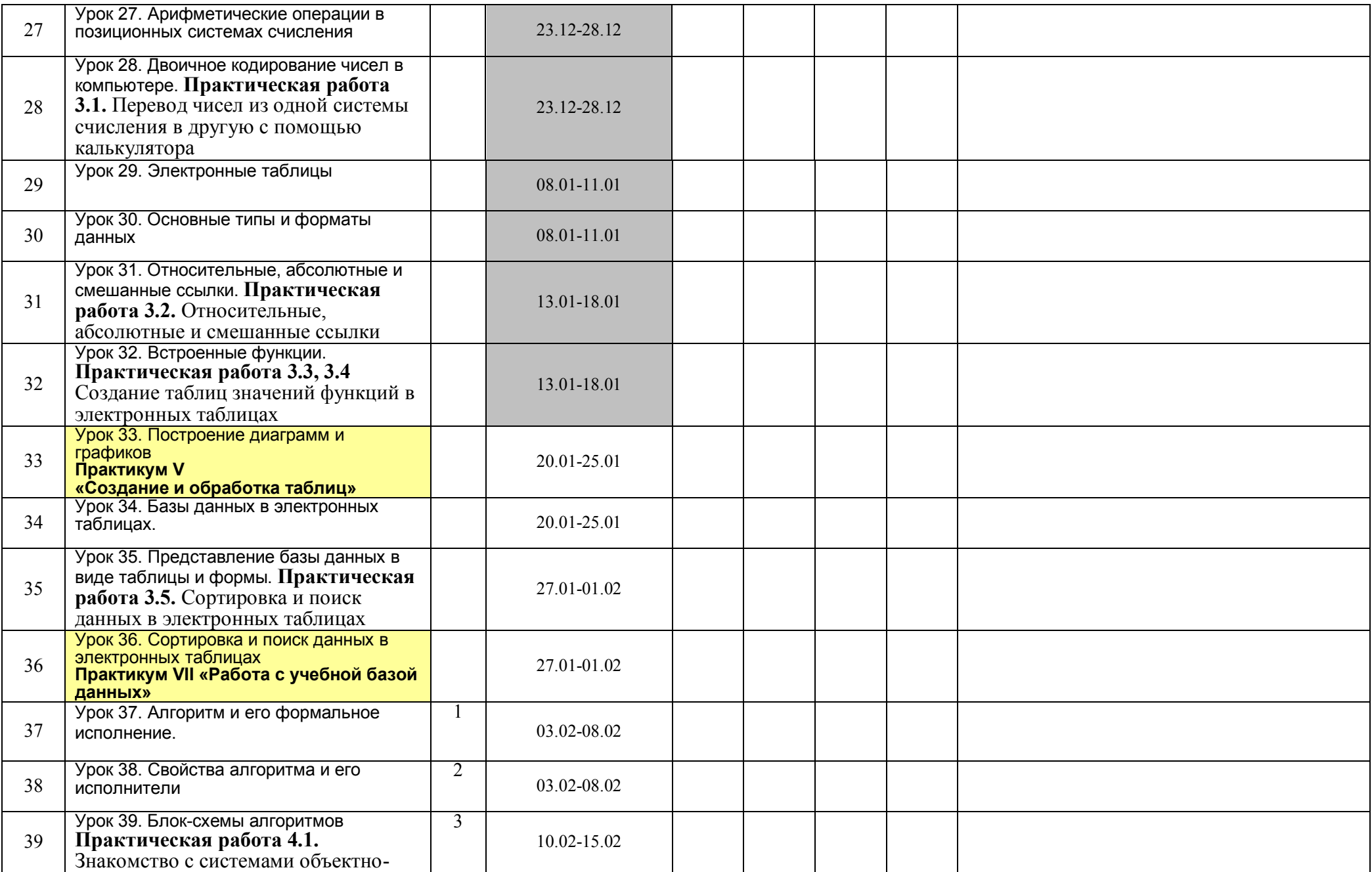

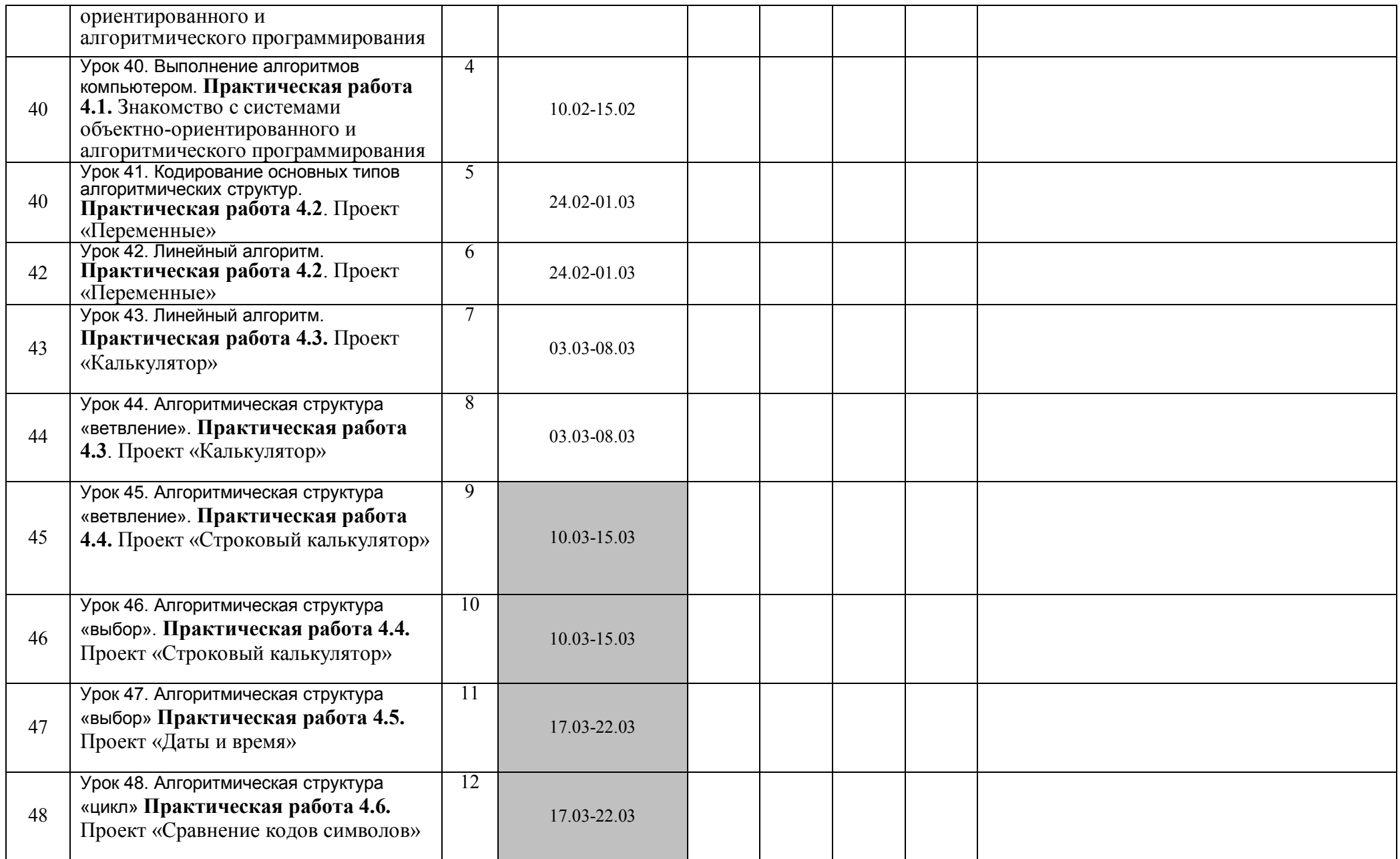

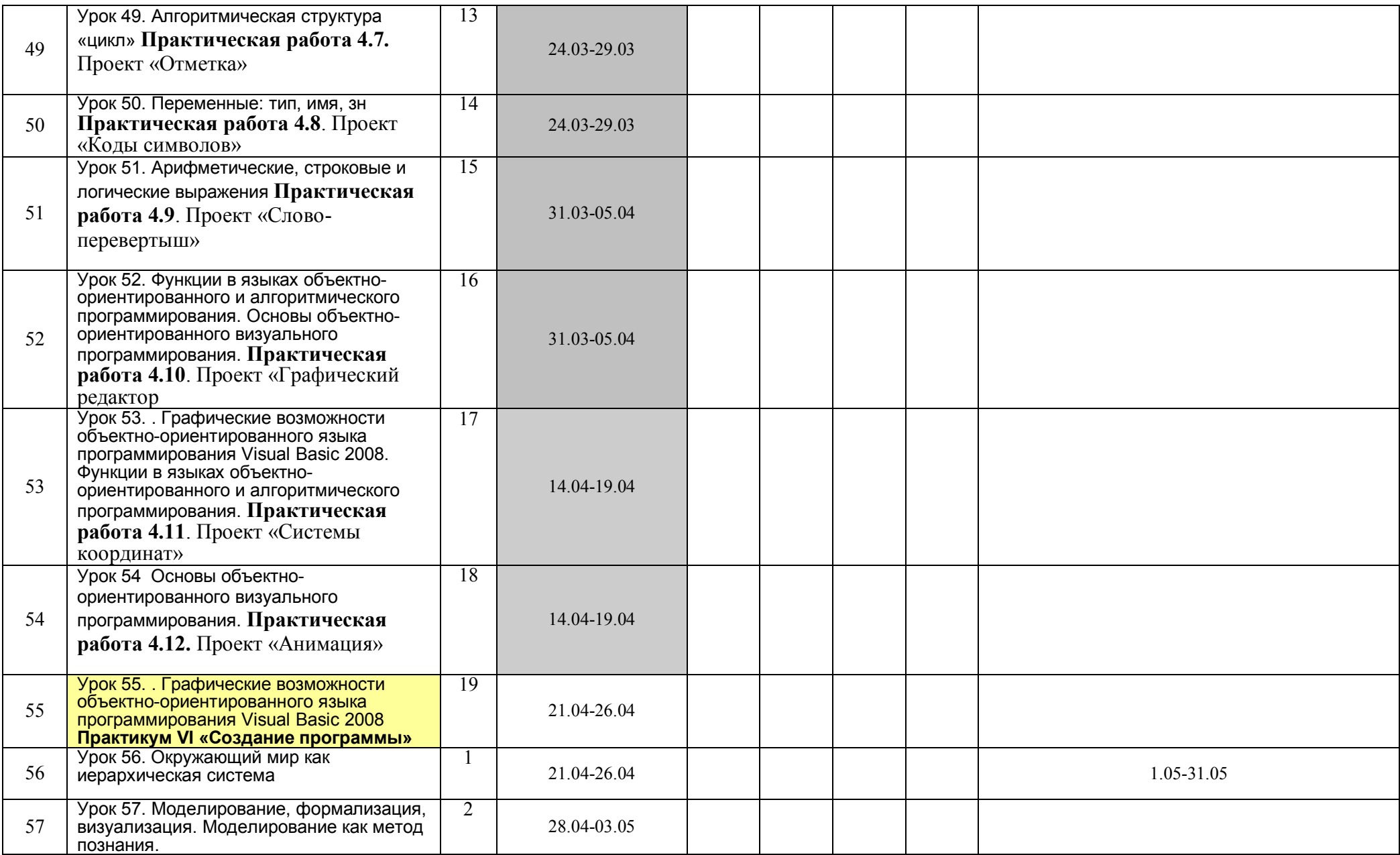

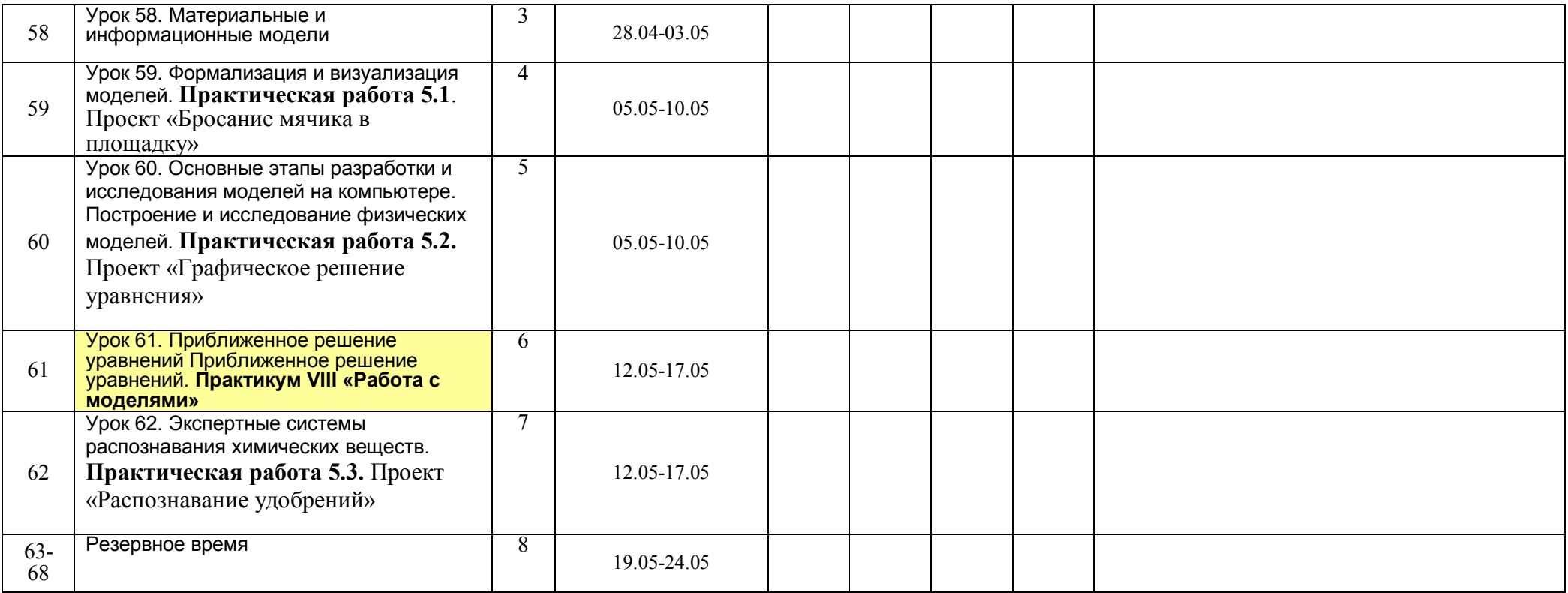